## 如何使用電子奉獻封

**www.nianen.org/donation**

## www.nianen.org/donation

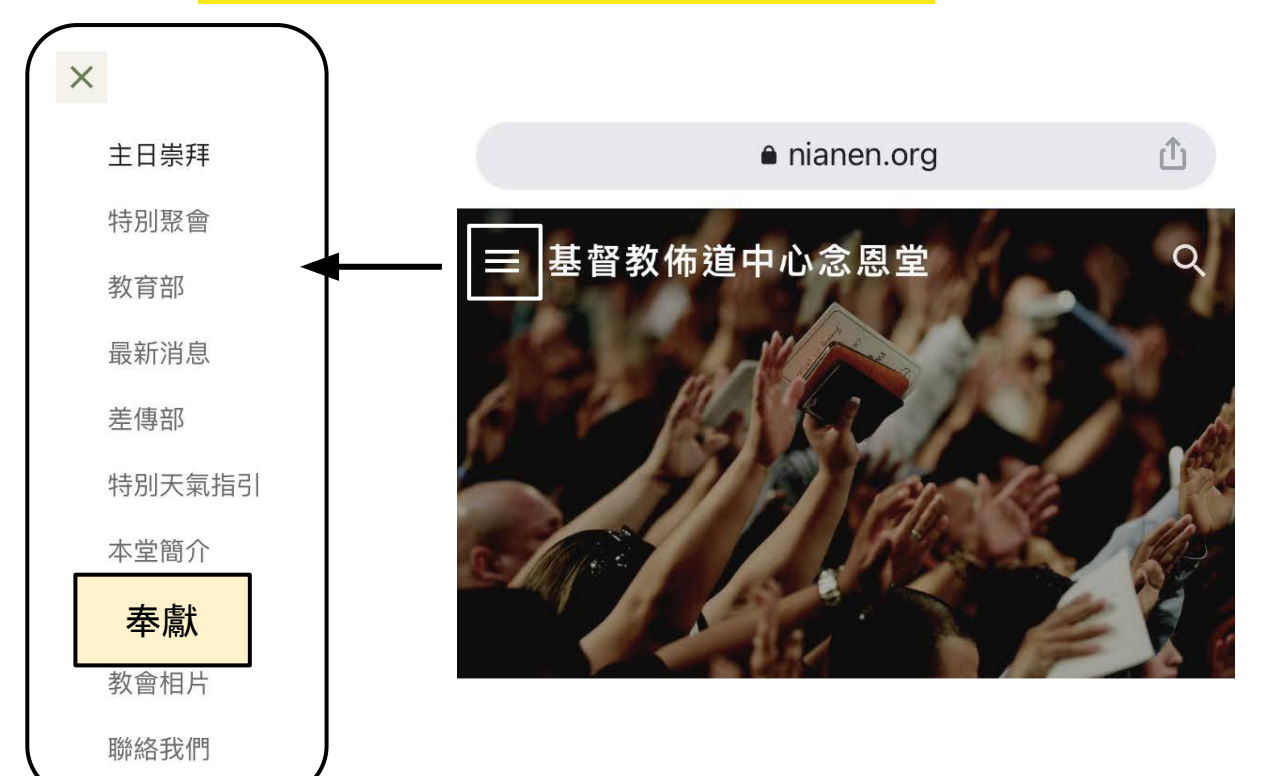

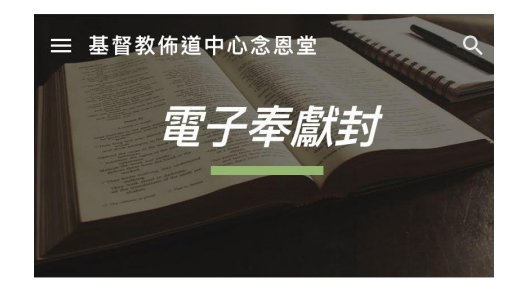

教會因應新型冠狀病毒情況,暫時取消多項實體聚 會,教會肢體可能無法親身返回教會作恆常奉獻, 故此,大家可透過以下方式轉帳到教會指定戶口及 提交對數資料

教會匯豐銀行戶口資料:

匯豐銀行戶口號碼:018-433169-001 (基督教佈 道中心念恩堂有限公司)

1. 透過ATM櫃員機/網上理財轉賬

2. 保留及拍照記錄"網上銀行確認通知"或"存款收 據"(即俗稱入數紙)

3. 完成以下簡單步驟逐項輸入奉獻封資料

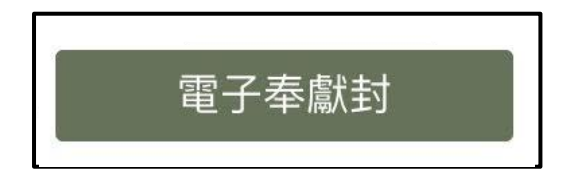

念恩堂電子奉獻封

教會因應新型冠狀病毒情況,暫時取消多項實體聚 會, 教會肢體可能無法親身返回教會作恆常奉獻, 故此、大家可透過以下方式轉帳到教會指定戶口及 提交對數資料

## 教會匯豐銀行戶口資料

匯豐銀行戶口號碼: 018-433169-001 (基督教佈道中 心念恩堂有限公司)

1. 透過ATM櫃員機/網上理財轉賬

2. 保留及拍照記錄"網上銀行確認通知"或"存款收據" (即俗稱入數紙)

3. 完成以下簡單步驟逐項輸入奉獻封資料

幹事記錄資料後會盡快在辦工時間內 Whatsapp 確 認、奉獻月份以入數當天作準

\*\*以下所輸入的資料只用作處理奉獻事宜

在您上載檔案並提交此表格時,系統會記錄與您的 Google 帳戶相關的名稱和相片。您想使用的不是 webuser@nianen.org 嗎? 切換帳戶

\*必填

Gmail 電郵地址

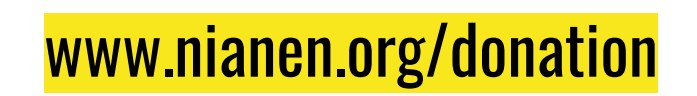

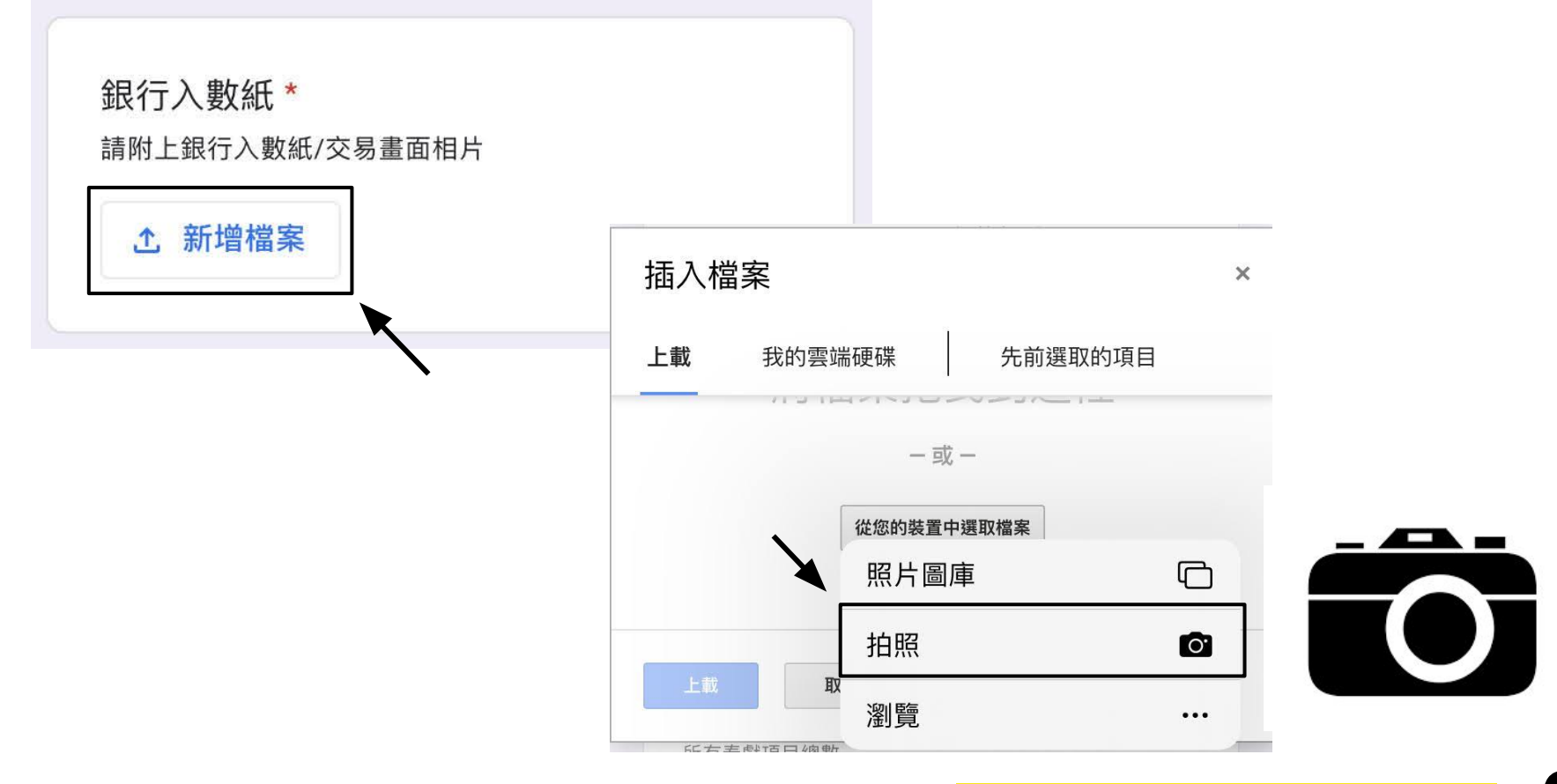

www.nianen.org/donation<sup>2</sup>

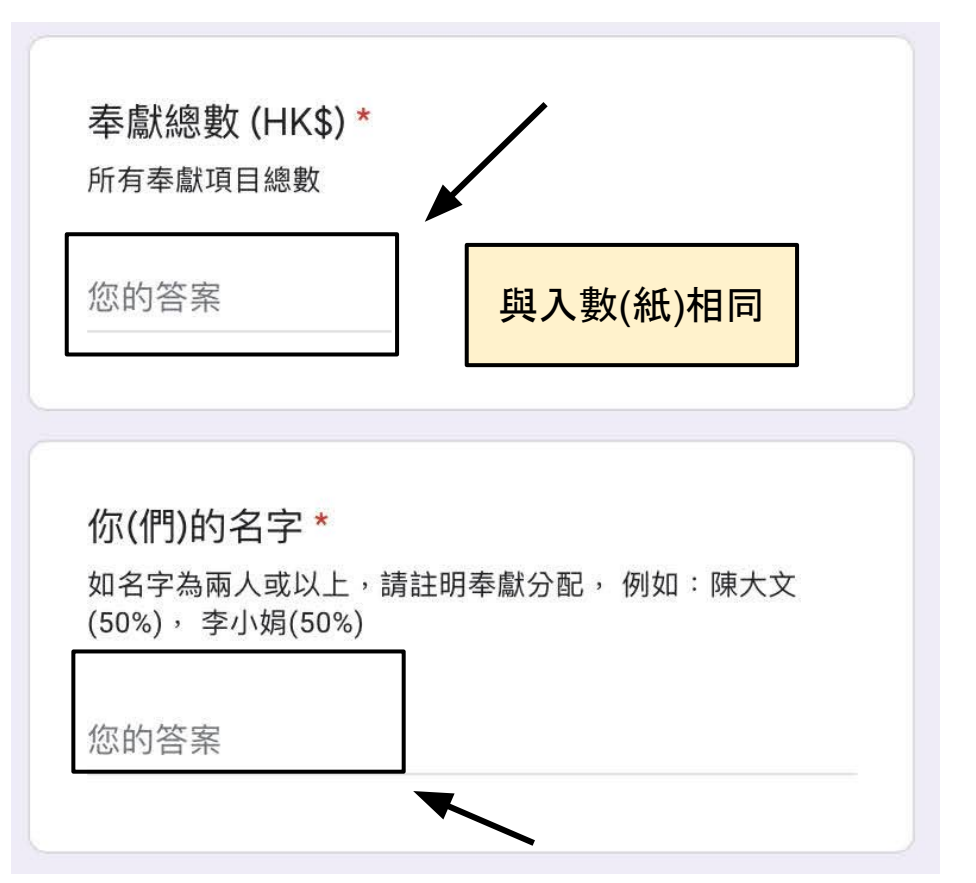

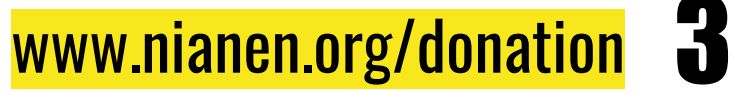

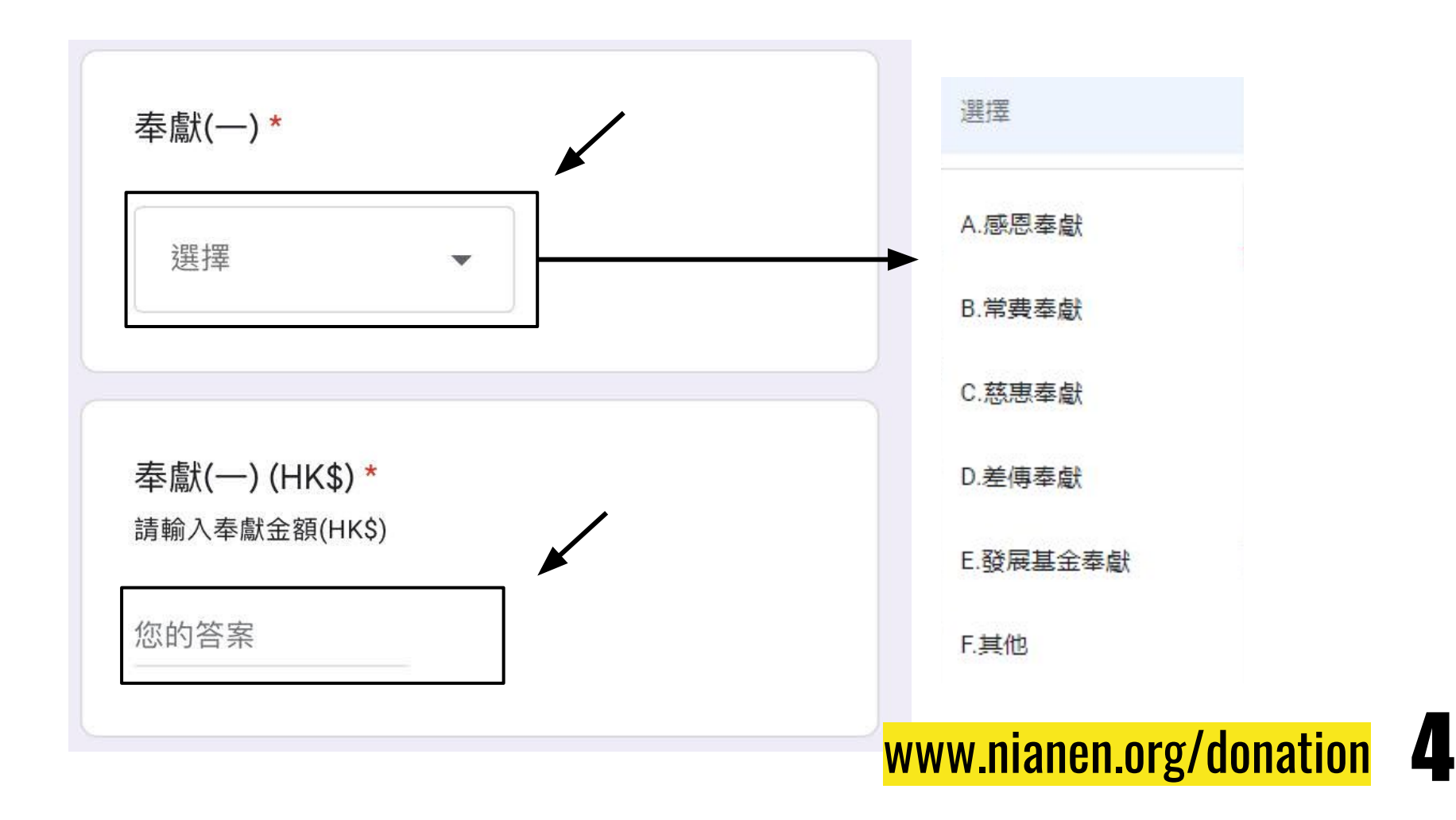

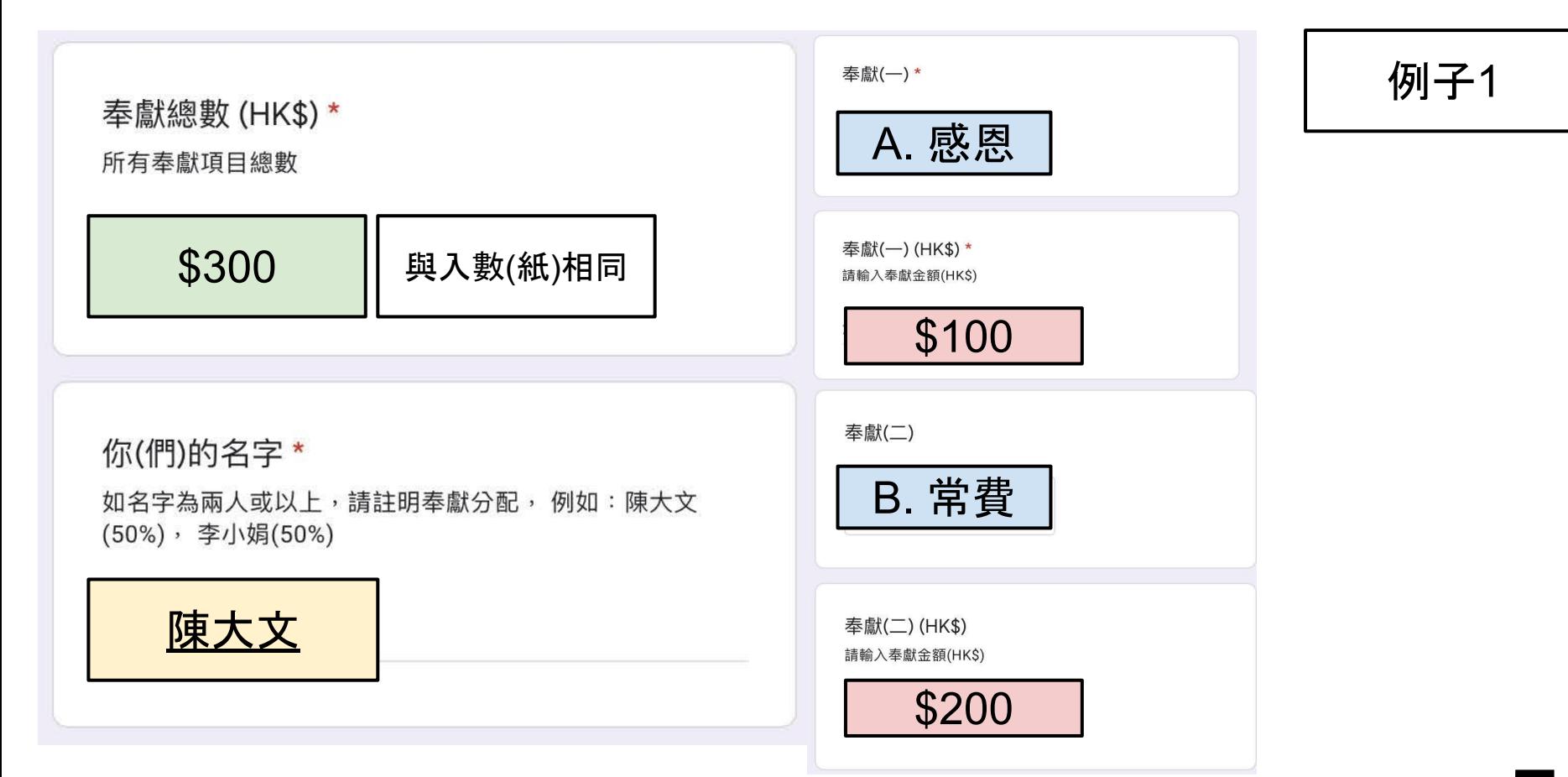

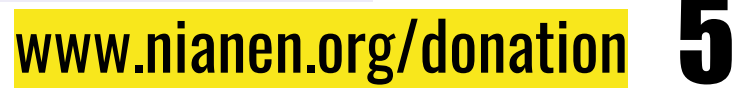

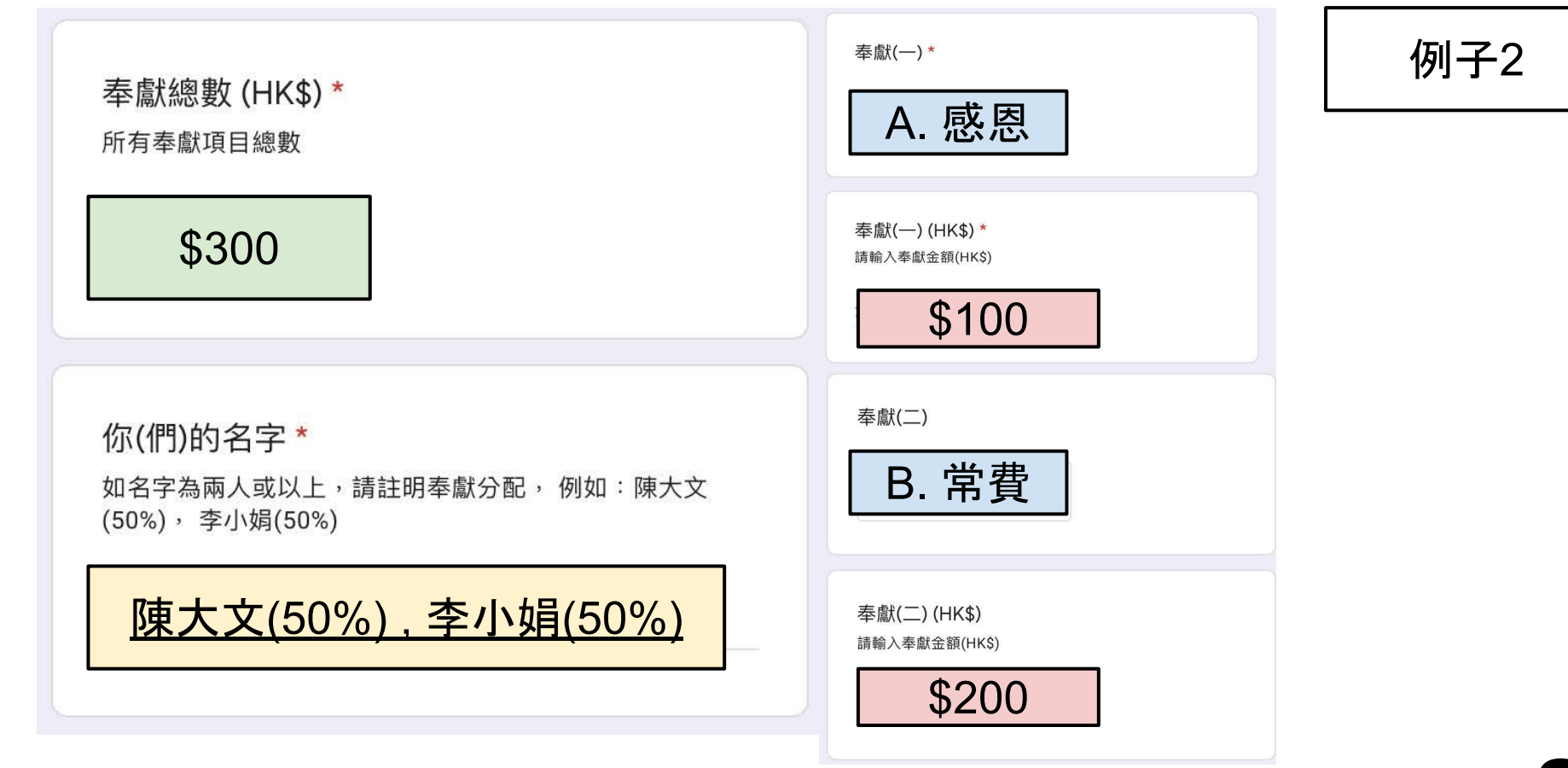

www.nianen.org/donation 6

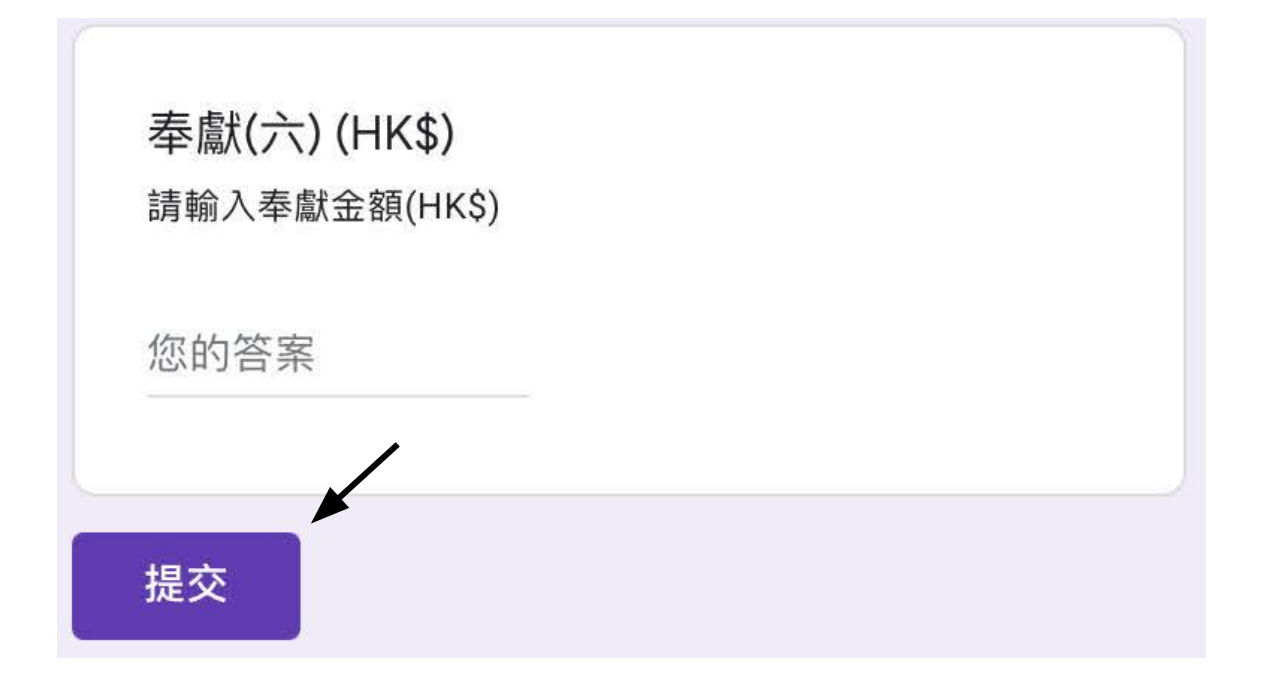

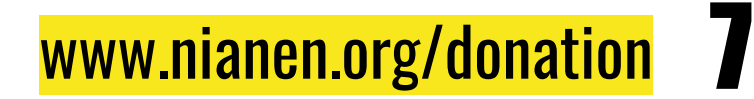